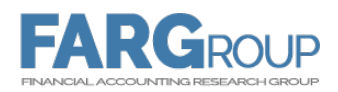

# *Esercizi di Economia Aziendale Gruppo A-C* – *Prof. Bini*

# **Esercizio 1.**

I dati riportati di seguito si riferiscono all'ultimo anno di attività di due imprese che operano nello stesso settore.

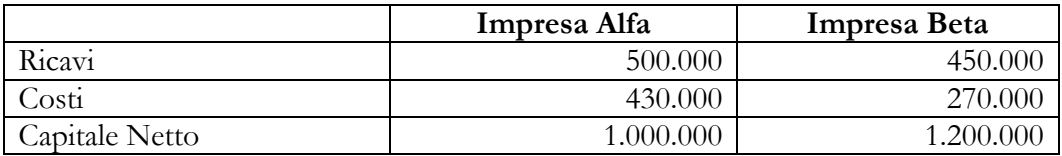

Si dispone, inoltre, delle seguenti informazioni:

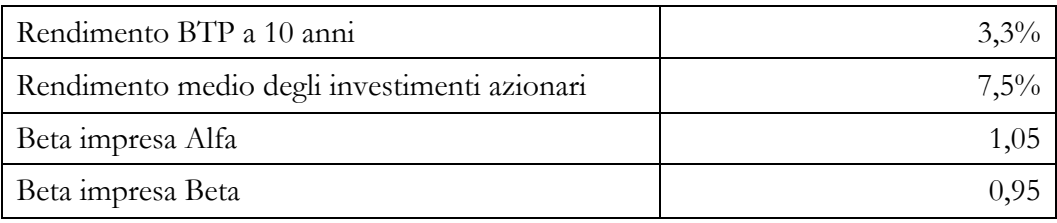

**Sulla base delle informazioni fornite, si risponda ai seguenti quesiti:**

**Quesito 1. A quanto ammontano gli oneri figurativi delle due imprese (in termini assoluti)?**

**Quesito 2. Qual è l'effetto del beta sul costo del capitale?** 

**Quesito 3. Quali sono le condizioni di equilibrio economico delle due imprese?**

# **Esercizio 2.**

I dati riportati di seguito si riferiscono agli ultimi tre anni di attività di una certa impresa. Il Capitale Netto rimane costante nel periodo, dato che l'utile viene interamente distribuito.

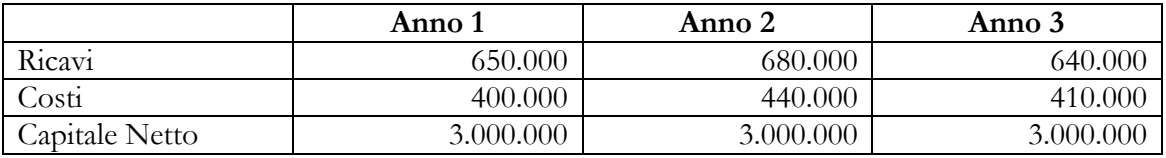

Si dispone, inoltre delle seguenti informazioni, per il periodo in esame:

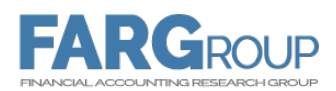

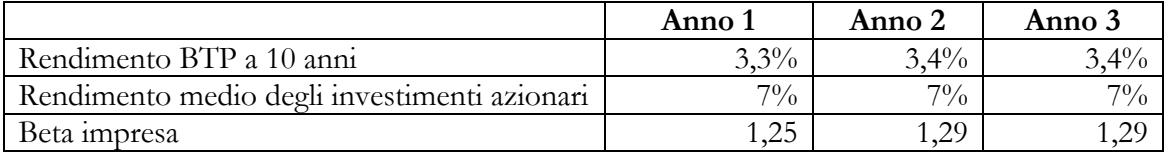

**Sulla base delle informazioni fornite si risponda ai seguenti quesiti:**

**Quesito 1. L'impresa è stata in grado di generare un extraprofitto negli anni in esame?**

**Quesito 2. Sulla base dei risultati emersi al Quesito 1, cosa si può dire a proposito delle condizioni di equilibrio economico dell'impresa per il periodo?**

# **Esercizio 3.**

L'impresa *Delta srl* produce mobili da salotto, concentrando l'attività sulla produzione di divani e poltrone artigianali. Nel corso del primo esercizio, l'impresa ha realizzato e venduto 150 unità, con un fatturato pari a 450.000, sostenendo i seguenti costi:

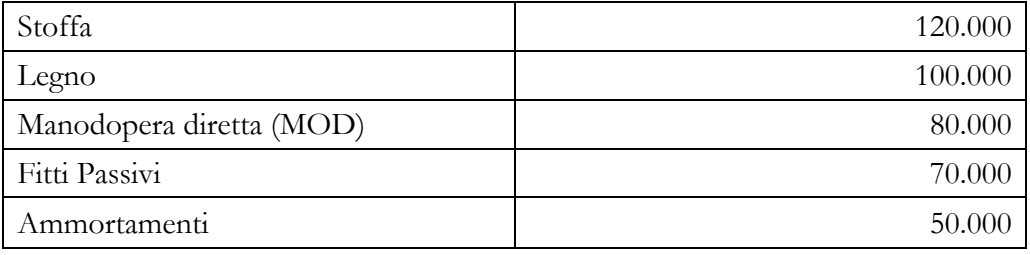

**Sulla base delle informazioni fornite si risponda ai seguenti quesiti:**

#### **Quesito 1. A quanto ammonta il fatturato di pareggio?**

**Quesito 2. Quale contrazione di fatturato potrebbe sopportare l'impresa, prima di perdere la convenienza economica a continuare l'attività?** 

Per quanto riguarda la produzione di divani, l'impresa realizza tre modelli: Alba, Bolla e Calla. I dati relativi alle vendite per ciascuna linea sono i seguenti:

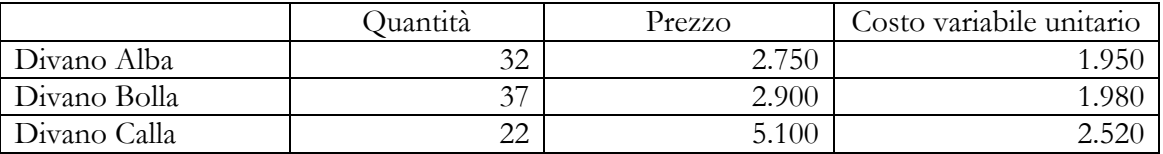

**Quesito 3. Considerando che l'impresa sta valutando la possibilità di ridurre a due i modelli in produzione, su quali modelli dovrebbe ricadere la scelta?**

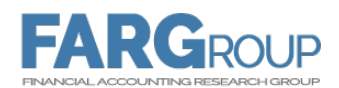

# **Esercizio 4.**

La società *Epsilon srl* opera nel campo della componentistica meccanica, producendo tre tipologie di ingranaggi *ING1*, *ING2* e *ING3*. Durante l'anno sono state prodotte 100.000 unità dell'ingranaggio *ING1*, 120.000 dell'ingranaggio *ING2* e 70.000 dell'ingranaggio *ING3*.

Per la realizzazione di un ingranaggio:

- *ING1* ci vogliono 5 ore di manodopera diretta (MOD)
- *ING2*, 6,5 ore di MOD
- *ING3*, 4 ore di MOD.

Il costo orario di un'ora di MOD è pari a 20.

Inoltre, per quanto riguarda le materie prime, l'impresa sostiene i seguenti costi unitari:

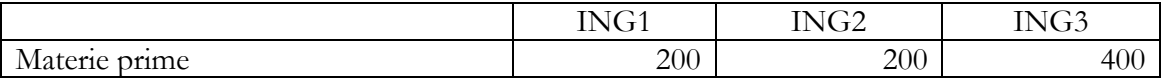

Per la realizzazione per ciascuno dei prodotti viene utilizzata attrezzatura specifica, il cui consumo annuo ammonta a:

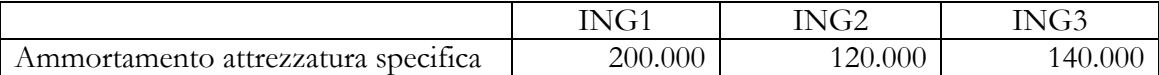

I costi sostenuti per altri fattori produttivi, utilizzati indistintamente per tutte le produzioni, sono riportati di seguito:

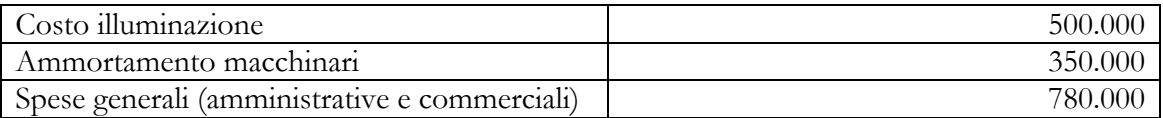

**Sulla base delle informazioni fornite si risponda ai seguenti quesiti:**

**Quesito 1. Supponendo che alla fine dell'esercizio siano rimaste in magazzino 800 unità dell'ingranaggio ING1, 1.000 unità dell'ingranaggio ING2 e 700 unità dell'ingranaggio ING3, qual è il valore da attribuire a tali scorte? (Ove necessario, si utilizzi la MOD come base unica di ripartizione).**

**Quesito 2. Un importante cliente ha proposto all'impresa di diventare un suo fornitore abituale, imponendo però un prezzo fisso pari a 318 per l'ingranaggio ING1, 350 per l'ingranaggio ING2 e 495 per l'ingranaggio ING3. Epsilon srl dovrebbe accettare la proposta? (Ove necessario, si utilizzi la MOD come base unica di ripartizione).**

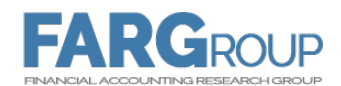

# **Soluzione Esercizio 1.**

# **Quesito 1.**

Per entrambe le imprese, gli oneri figurativi sono rappresentati dal costo del capitale. Per determinare l'ammontare del costo del capitale è necessario moltiplicare il costo percentuale (Ke) per il capitale investito.

Per il calcolo del Ke si utilizza la formula Ke =  $Rf + \beta x (Rm - Rf)$ , da cui:

Ke (Alfa) =  $0.033 + 1.05 \times (0.075 - 0.033) = 7.725\%$ 

Ke (Beta) =  $0.033 + 0.95$  x  $(0.075 - 0.033) = 7.275\%$ 

Moltiplicando il Ke per il capitale netto si ottiene:

Oneri figurativi (Alfa) = 0,07725 x 1.000.000 = 72.750

Oneri figurativi (Beta) =  $0.07275 \times 1.200.000 = 87.300$ 

# **Quesito 2.**

b rappresenta il fattore di rischio specifico dell'impresa.

b>1 indica una maggior rischiosità dell'impresa rispetto alla media del mercato. Nell'esempio, l'impresa *Alfa* è più rischiosa del mercato, mentre *Beta* è meno rischiosa del mercato. Questo si traduce in un maggior rendimento atteso (costo del capitale) da parte dei soci di *Alfa* (7,725%) rispetto ai soci di *Beta* (7,275%).

# **Quesito 3.**

Per valutare le condizioni di equilibrio economico delle due imprese è necessario confrontare il costo del capitale Ke con il rendimento del capitale di rischio (ROE), ovvero la ricchezza che l'impresa è stata in grado di generare dall'investimento dei soci.

Si ha:

Reddito netto (Alfa) = Ricavi – Costi =  $(500.000 - 430.000) = 70.000$ 

Reddito netto (Beta) = Ricavi – Costi =  $(450.000 - 270.000) = 180.000$ 

Da cui:

ROE = Reddito Netto/Capitale netto

 $ROE(Alfa) = 70.000 / 1.000.000 = 7\%$ 

 $ROE(Beta) = 180.000 / 1.200.000 = 15%$ 

Il rendimento del capitale dell'impresa *Alfa*, pari al 7%, risulta inferiore al costo del capitale (Ke (*Alfa*) = 7,7%), pertanto l'impresa non si trova in condizioni di equilibrio economico. Al contrario, *Beta* riesce a ottenere una redditività pari al 15%, che supera ampiamente le attese degli investitori (Ke (*Beta*) = 7,3%). Pertanto, l'impresa *Beta* si trova in condizioni di equilibrio economico soggettivo.

In altre parole, i soci di *Alfa* pretendono, come remunerazione del puro capitale e del rischio sopportato, un reddito netto minimo di 77.000, ma l'impresa genera ricchezza solo

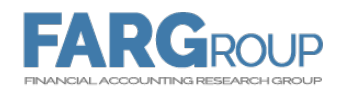

per 70.000. Viceversa, i soci di *Beta*, che si aspettano un reddito netto pari almeno a 87.600, conseguono un rendimento molto di più, pari a 180.000.

#### **Soluzione Esercizio 2.**

#### **Quesito 1.**

Per capire se l'impresa ha generato un extraprofitto è necessario confrontare, per ciascun anno, il rendimento del capitale netto investito (ROE) con il rendimento atteso dei soci, ovvero con il costo del capitale (Ke). Tale confronto può avvenire sia in termini percentuali che assoluti, senza che questo incida sui risultati.

Si ha:

ROE = Reddito Netto/Capitale netto

 $ROE(anno1) = (650.000 - 400.000) / 3.000.000 = 8,3\%$ 

ROE(anno 2) = (680.000 - 440.000) / 3.000.000 =  $8.0\%$ 

ROE(anno 3) = (640.000 - 410.000) / 3.000.000 = 7,7%

Nel triennio in esame il rendimento generato dal capitale investito si è ridotto. Tale contrazione, tuttavia, non dice nulla sulla capacità dell'impresa di creare un extraprofitto. Potenzialmente, l'extraprofitto potrebbe anche essere aumentato nel periodo, se il costo del capitale avesse subito una flessione maggiore di quella del ROE.

Per il calcolo del Ke si utilizza la formula Ke =  $Rf + \beta x (Rm - Rf)$ , da cui:

Ke (anno 1) =  $0.033 + 1.25 \times (0.07 - 0.033) = 7.9\%$ Ke (anno 2) =  $0.034 + 1.29$  x (0,07 – 0,034) =  $8.0\%$ Ke (anno 3) =  $0,034 + 1,29 \times (0,07 - 0,034) = 8,0\%$ 

Il costo del capitale dell'impresa è aumentato nel triennio (si noti che l'aumento è dovuto anche a un incremento del beta a partire dall'anno 2, sintomo che la rischiosità dell'impresa rispetto al mercato è aumentata). Dal confronto tra ROE e Ke si ha:

Extraprofitto Anno 1:  $ROE - Ke = 8,3% - 7,9% = 0,4%$ 

Extraprofitto Anno 2:  $ROE - Ke = 8,0\% - 8,0\% = 0$ 

Extraprofitto Anno 3:  $ROE - Ke = 7,7% - 8,0% = -0,3%$ 

Solo nell'anno 1 l'impresa è stata in grado di generare un extraprofitto, pari allo 0,4%. In termini assoluti tale extraprofitto equivale a 120.000 (Extraprofitto x Capitale Netto  $= 0.04$ ) x 3.000.000).

Solo nell'anno 1 l'impresa è stata in grado di generare un extraprofitto, pari allo 0,4%. In termini assoluti tale extraprofitto equivale a 120.000 (Extraprofitto x Capitale Netto = 0,04 x 3.000.000).

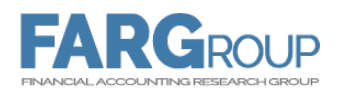

# **Quesito 2.**

Nell'anno 1 l'impresa è stata in grado di generare un extraprofitto per i soci e di conseguire, pertanto, la condizione di equilibrio economico soggettivo. Nell'anno 2, la contrazione del reddito, da un lato, e l'aumento del costo del capitale, dall'altro, hanno fatto si che il rendimento del capitale sia stato esattamente pari a quello atteso dai soci, prefigurando una condizione di equilibrio economico oggettivo. L'ulteriore contrazione del ROE nell'anno 3, infine, ha portato alle condizioni di disequilibrio economico, in cui il reddito generato non è stato sufficiente a coprire gli oneri figurativi (rappresentati dal costo del capitale).

#### **Soluzione Esercizio 3.**

# **Quesito 1.**

Il fatturato di pareggio rappresenta il volume di produzione in coincidenza del quale l'impresa consegue un reddito pari a zero. In altre parole, esso coincide con il livello minimo di fatturato che l'impresa deve necessariamente raggiungere; sotto tale soglia, infatti, viene meno la convenienza economica a continuare l'attività.

Per calcolare il fatturato di pareggio si può partire dal volume di pareggio, che viene calcolato come:

$$
Q^* = CF/(p-CVu)
$$

Dove:

- $CF = costi$  fissi;
- $\bullet$  p = prezzo di vendita;
- $\bullet$  CVu = costo variabile unitario.

Per determinare Q è necessario ripartire i costi sostenuti tra costi variabili (CV) e costi fissi (CF). Tra quelli sostenuti dall'impresa, il costo della stoffa, del legno e della MOD possono essere considerati costi variabili (il costo relativo a questi fattori produttivi aumenta costantemente all'aumentare della produzione). Al contrario, fitti passivi e ammortamenti sono da considerarsi costi fissi (entro certi intervalli di produzione il costo di questi fattori produttivi rimane costante). Pertanto si ha:

 $CF = Fitti$  passivi + Ammortamenti =  $70.000 + 50.000 = 120.000$ 

CV complessivo = Stoffa + Legno + MOD = 120.000 +100.000 + 80.000 = 300.000

Per determinare il costo variabile unitario (CVu) è necessario dividere CV per le unità prodotte:

 $CVu = CV / Quantità product = 300.000/150 = 2.000$ 

Dal momento che l'impresa ha conseguito un fatturato pari a 450.000 avendo venduto 150 prodotti, è possibile calcolare il prezzo medio di vendita:

 $p =$  Fatturato / Unità vendute = 450.000 / 150 = 3.000

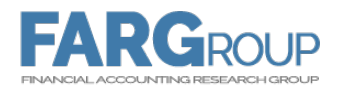

A questo punto si può procedere a calcolare il punto di pareggio:

 $Q^* = CF/(p-CVu) = 120.000/(3.000 - 2.000) = 120.000/(1.000) = 120$ 

Una volta determinato il punto di pareggio è immediato ottenere il fatturato di pareggio (F\*). Si ha, infatti:

 $F^* = Q x p = 120 x 3.000 = 360.000$ 

Allo stesso risultato si giunge applicando direttamente la formula del fatturato di pareggio, che deriva dalla formula del volume di pareggio. La formula può essere rappresentata in due varianti:

 $F^* = CF / [1 - (CVu/p)]$  $F^* = CF / [1 - (CV / Fatturato effettivo)]$ Applicando le formule ai dati dell'impresa Delta, si ha:  $F^* = CF / [1 - (CVu/p)] = 120.000 / [1 - (2.000/3.000)] = 360.000$  $F^* = CF / [1 - (CV/Fatturato effettivo)] = 120.000 / [1 - (300.000 / 450.000)] = 360.000$ 

#### **Quesito 2.**

Determinare la variazione massima del fatturato sopportabile dall'impresa, senza perdere l'economicità della gestione, equivale a calcolarne il margine di sicurezza. Il margine di sicurezza, infatti, misura la sensibilità del reddito alle oscillazioni del fatturato. Nello specifico, esso indica la variazione percentuale massima che potrebbe subire il fatturato prima di arrivare alla soglia critica, rappresentata dal punto di pareggio. In sintesi:

Margine di sicurezza = (Fatturato effettivo – Fatturato di pareggio) / Fatturato effettivo

Nel caso dell'impresa *Delta*, il Fatturato effettivo è rappresentato dal fatturato conseguito dall'impresa nel corso dell'esercizio, ovvero 450.000. Pertanto, si ha:

Margine di sicurezza = (450.000 – 360.000) / 450.000 = 20%

Dunque, il fatturato dell'impresa può ridursi fino al 20% prima di perdere le condizioni di equilibrio contabile (ovvero conseguire un reddito negativo).

# **Quesito 3.**

Per valutare la convenienza delle diverse linee di prodotto è necessario determinare qual è il contributo offerto dai diversi prodotti alla copertura dei costi fissi. La logica di fondo sottintende che tanto maggiore è il contributo che la vendita di un certo prodotto apporta alla copertura dei costi fissi, tanto minore sarà il numero di prodotti che si dovrà vendere per raggiungere (e superare) il volume di pareggio, in modo da assicurare un risultato positivo alla gestione.

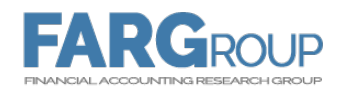

Il contributo offerto dal singolo prodotto alla copertura dei costi fissi è rappresentato dalla differenza tra il suo prezzo di vendita e i costi variabili che sono necessari alla sua realizzazione, ovvero dal margine lordo di contribuzione unitario (MLCu):

 $MLCu = p - Cvu$ 

La scelta dei divani che l'impresa dovrebbe continuare a produrre, pertanto, deve basarsi sul confronto tra i MLCu dei vari modelli:

 $MLCu (Alba) = p - Cu = 2.750 - 1950 = 800$  $MLCu$  (Bolla) = p – Cvu = 2.900 – 1.980 = 920

MLCu (Calla) =  $p - Cvu = 5.100 - 2.520 = 2.580$ 

Sulla base di questi risultati, l'impresa dovrebbe continuare a produrre i divani Bolla e Calla che mostrano un MLCu più alto. La decisione sulla scelta dei modelli da produrre, tuttavia, deve tener conto anche delle potenzialità di vendita sul mercato dei tre prodotti. Il modello Calla, per esempio, pur garantendo MLCu più elevato, ha un prezzo di vendita molto più alto rispetto agli altri modelli. Pertanto, la vendita di questo modello potrebbe risultare più difficile rispetto agli altri.

# **Soluzione Esercizio 4.**

#### **Quesito 1.**

Il valore delle rimanenze di prodotti finiti viene determinato utilizzando la configurazione di costo pieno industriale.

Il costo pieno industriale è dato dalla somma di tutti i costi di natura industriale, vuoi speciali (ovvero attribuibili in modo specifico al prodotto) che comuni (ovvero utilizzati per la realizzazione di prodotti diversi).

Sommando i soli costi speciali unitari per ciascun prodotto si determina il costo primo industriale unitario. Nel caso dell'impresa Epsilon, i costi speciali sono rappresentati dalle materie prime, dalla MOD e dalle attrezzature specifiche:

Costo primo industriale unitario (*Epsilon*) = Costo materie prime unitario + Costo MOD unitario + Costo attrezzature specifiche unitario

Il costo delle materie prime unitario viene fornito per ciascun prodotto. Il costo della MOD, invece, è ottenuto moltiplicando il costo di un'ora di MOD per il numero delle ore necessarie a realizzare il singolo ingranaggio. Da cui:

Costo MOD unitario = Costo orario MOD x Numero di ore necessarie per realizzare un prodotto

- Costo MOD unitario  $(INGI) = 20 \times 5 = 100$
- Costo MOD unitario  $(ING2) = 20 \times 6,5 = 130$
- Costo MOD unitario  $(ING3) = 20 \times 4 = 80$

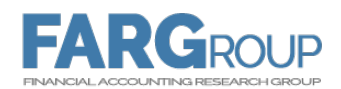

Il costo delle materie prime e quello della MOD sono costi variabili, ovvero, il loro costo unitario è sempre lo stesso, indipendentemente dal volume di produzione realizzato.

Il costo delle attrezzature specifiche, invece, è un costo fisso: tanto maggiore è il numero di ingranaggi prodotti, tanto minore è il costo unitario relativo a quel fattore produttivo. Pertanto, per trovare il costo unitario, è necessario dividere il costo complessivo per il numero di unità prodotte:

Costo attrezzature specifiche unitario = Costo attrezzature specifiche / Numero ingranaggi prodotti

- Costo attrezzature specifiche unitario  $(INGI) = 200.000 / 100.000 = 2$
- Costo attrezzature specifiche unitario  $(ING2) = 120.000 / 120.000 = 1$
- Costo attrezzature specifiche unitario  $(ING3) = 140.000 / 70.000 = 2$

A questo punto è possibile calcolare il costo primo industriale unitario per ciascun prodotto: Costo primo industriale unitario  $=$  Costo MP + Costo MOD + Costo attrezzature

- Costo primo industriale unitario  $(INGI) = 200 + 100 + 2 = 302$
- Costo primo industriale unitario  $(ING2) = 200 + 130 + 1 = 331$
- Costo primo industriale unitario  $(ING3) = 400 + 80 + 2 = 482$

Per determinare il costo complessivo è necessario aggiungere al costo primo industriale i costi comuni. I costi comuni, per definizione, sono costi relativi a fattori produttivi utilizzati indistintamente per la realizzazione di più prodotti. Pertanto, non è possibile calcolare in modo oggettivo e univoco qual è il costo da attribuire ai diversi prodotti. Si rende necessaria una ripartizione fittizia, sulla base di un criterio più oggettivo possibile. Nel caso dell'impresa *Epsilon*, la base di ripartizione da utilizzare è data dalle ore di manodopera diretta. L'idea è quella di ripartire i costi comuni tra i tre modelli di ingranaggi sulla base del loro consumo di manodopera: tante più sono le ore di MOD consumate, tanto più elevata è la quota di costo comune imputata al singolo modello.

Per calcolare il costo pieno industriale, i costi comuni da ripartire sono quelli di natura industriale. Nel caso dell'impresa *Epsilon*, i costi relativi all'illuminazione e all'ammortamento dei macchinari. Dal momento che la base di ripartizione è unica, possiamo ripartire direttamente il costo complessivo, ottenuto dalla somma dei costi comuni:

Costo comune da ripartire = Costo illuminazione + Ammortamento macchinari

Costo comune da ripartire =  $500.000 + 350.000 = 850.000$ 

Si procede individuando le unità totali della base di ripartizione prescelta, relativamente all'intera produzione. Nel caso dell'impresa *Epsilon*, tale valore è dato dal numero totale di ore di MOD consumate:

Ore MOD complessive = Ore MOD (*ING1*) x Numero ingranaggi *ING1* realizzati + Ore MOD (*ING2*) x Numero ingranaggi *ING2* realizzati + Ore MOD (*ING3*) x Numero ingranaggi *ING3* realizzati

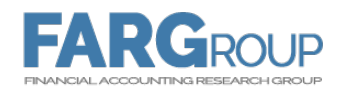

Ore MOD complessive =  $5 \times 100.000 + 6.5 \times 120.000 + 4 \times 70.000 = 1.560.000$ 

Dividendo i costi comuni per il numero di ore di MOD si determina qual è la quota di costi comuni legata a un'ora di MOD:

Costi comuni / Ore MOD complessive =  $850.000$  /  $1.560.000 = 0.54$ 

Moltiplicando il coefficiente così determinato per il numero di ore di MOD necessarie alla realizzazione dei diversi ingranaggi, si determina la quota di costo comune da attribuire a ciascun prodotto:

- Quota di costo comune  $(INGI) = 0,54 \times 5 = 2,7$
- Quota di costo comune  $(ING2) = 0,54 \times 6,5 = 3,5$
- Quota di costo comune  $(ING3) = 0,54 \times 4 = 2,2$

Il costo pieno industriale di ciascun ingranaggio è ottenuto sommando al costo primo industriale unitario la quota di costo comune di ciascun modello:

Costo pieno industriale = Costo primo industriale unitario + Quota costi comuni industriali

- Costo pieno industriale  $(INGI) = 302 + 2,7 = 304,7$
- Costo pieno industriale  $(ING2) = 331 + 3,5 = 334,5$
- Costo pieno industriale  $(ING3) = 482 + 2,2 = 484,2$

Una volta determinato il costo industriale, è possibile valutare le scorte di prodotti finiti:

- Valore rimanenza ingranaggio *ING1* =  $304.7 \times 800 = 243.760$
- Valore rimanenza ingranaggio *ING2* =  $334.5 \times 1.000 = 334.500$
- Valore rimanenza ingranaggio *ING3* = 484,2 x 700 = 337.540

# **Quesito 2.**

Per capire se l'offerta del cliente è conveniente è necessario confrontare il prezzo di vendita con il costo complessivo unitario del prodotto.

Il costo complessivo è calcolato aggiungendo al costo pieno industriale i costi di natura non industriale. Nel caso dell'impresa *Epsilon*, questi sono rappresentati dalle spese generali, comprensive delle spese amministrative e commerciali. Trattandosi di costi comuni ai tre modelli di ingranaggi è necessario ripartire il costo. La base di ripartizione da utilizzare è rappresentata nuovamente dalle ore di MOD. In base a quanto già determinato al quesito precedente, le ore totali di MOD utilizzate per la produzione ammontano a 1.560.000. Pertanto, si procede a determinare il coefficiente di ripartizione per i costi relativi alle spese generali:

Spese generali / Ore MOD complessive =  $780.000$  /  $1.560.000 = 0.5$ 

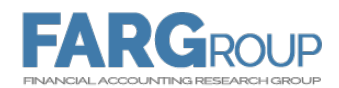

Moltiplicando il coefficiente così determinato per il numero di ore di MOD necessarie alla realizzazione dei diversi prodotti, si determina la quota di costo comune da attribuire a ciascun prodotto:

- Quota spese generali  $$
- Quota spese generali  $(ING2) = 0,5 \times 6,5 = 3,25$
- Quota spese generali  $(ING3) = 0.5 \times 4 = 2$

È possibile, a questo punto, calcolare il costo complessivo dei singoli ingranaggi:

Costo complessivo unitario = Costo pieno industriale unitario + Quota unitaria costi comuni non industriali

- Costo complessivo unitario  $(NG) = 304,7 + 2,5 = 307,2$
- Costo complessivo unitario  $(ING2) = 334.5 + 3,25 = 337.75$
- Costo complessivo unitario  $(ING3) = 484,2 + 2 = 486,2$

Sulla base di questi risultati, l'impresa dovrebbe accettare la proposta del cliente. Dal momento che il prezzo unitario offerto risulta superiore al costo di produzione degli ingranaggi, infatti, le commesse effettuate dal cliente contribuirebbero alla formazione dell'utile dell'impresa.